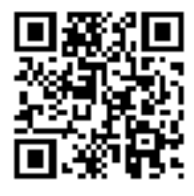

# La Collectivité Territoriale de Corse organise

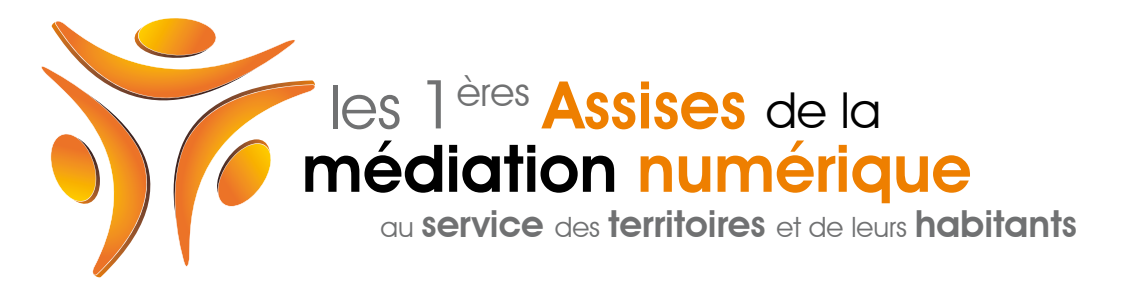

# Palais des Congrès d'Ajaccio, 19, 20 et 21 septembre 2011

Madame, Monsieur,

A une semaine de l'échéance, voici des informations pour faciliter votre participation à distance aux Assises de la médiation numérique qui se dérouleront en Corse à Ajaccio les 19, 20 et 21 septembre prochains.

Le format de cette manifestation s'appuie sur la participation en présentiel, mais aussi à distance, de l'ensemble des partiesprenantes à la co-construction de la médiation numérique. Le comité d'organisation a fait le pari d'un mode de co-construction dynamique qui s'adaptera aux orientations et aux productions qui émergeront avant, pendant et après les assises. Pour opérer ce croisement et assurer une visibilité unifiée tout au long du processus, l'ensemble des contenus et outils numériques mis en place seront rassemblés et accessibles en ligne à partir d'un « tableau de bord de suivi »: <http://artesi.org/assmednum>ou via l'onglet «participation à distance sur le site<http://assmednum.corse.fr> (sur lequel vous trouverez aussi toutes les informations utiles sur la manifestation et son programme détaillé).

A chaque étape du programme, voici la façon dont vous pourrez suivre et participer à distance :

## Le lundi matin (de 10h00 à 12h30)

le lundi matin (de 10h00 à 12h30)<br>Le lundi matin (de 10h00 à 12h30)<br>Après le discours de bienvenue, nous vous proposerons un premier cadre de définition de la médiation numérique et une ouverture més le discours de plenvende, nous vous proposerons un premier cadre de deminion de la médiation numérique et une ouvertue<br>sur « Territoires d'innovation: médiations, libre et durable ». Cette séance plénière fera l'objet soit par chat, soit via twitter en envoyant des messages marqués avec le tag **#assmednum**.<br>. sur « Territoires d'innovation: médiations, libre et durable ». Cette séance plénière fera l'objet d'une retransmission vidéo en

> Accès à partir du bloc "Plénières en direct" sur le tableau de bord de suivi

# Le lundi après-midi (de 14h15 à 17h45)

Pour des contraintes techniques et d'animation, seuls deux ateliers thématiques seront retransmis et pourront vous accueillir à distance pour une expérience de collaboration en temps réel à partir d'un espace de travail partagé : celui consacré à "innovation sociale" et celui consacré à "éducation/formation".

Les participants distants seront pleinement intégrés à la dynamique de travail à travers une interface web dédiée sur laquelle ils pourront interagir avec les participants présents à Ajaccio et participer aux travaux du groupe via un mur de «post-its».

> Accès à partir du bloc "Ateliers en direct" sur le tableau de bord de suivi

Guide sur la méthode d'animation des ateliers : une fois posés les enjeux de la thématique, l'analyse d'initiatives existantes à l'aide d'une grille de lecture commune permettra d'engager l'échange et la discussion. De ces échanges émergeront des propositions de chantiers d'avenir qui permettront d'orienter les réflexions prospectives sur les usages et services de demain.

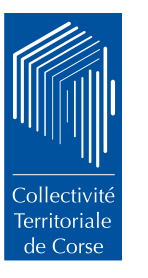

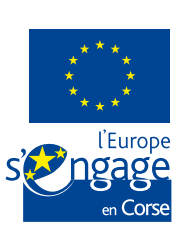

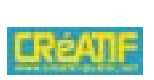

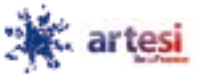

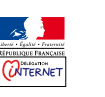

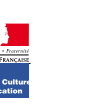

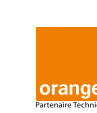

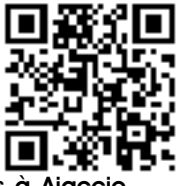

A l'issue des ateliers, l'intégralité des posters d'analyse, y compris ceux produits par les participants présents à Ajaccio, seront mis en ligne sur le tableau de suivi et partagés pour leur mise en conversation : les participants distants pourront ainsi les visualiser et les commenter pour les enrichir en différé.

> Accès à partir du bloc "Posters d'analyse" sur le tableau de bord de suivi

# Le lundi en fin d'après-midi (de 17h45 à 18h15)

Le [Barcamp express](http://assmednum.corse.fr/Lundi-et-mardi-soir-une-session-de-Barcamp-Express-_a52.html) devrait également vous permettre d'assister à distance à certaines des présentations (non finalisé).

> Accès à partir du bloc "Barcamp en direct" sur le tableau de bord de suivi

# Le mardi matin (de 9h15 à 10h30)

Un temps en séance plénière permettra de faire un panorama de l'ensemble des productions de la veille. Cette séance plénière fera l'objet d'une retransmission vidéo en direct : vous pourrez suivre la retransmission, commenter, formuler des questions et échanger avec les autres participants distants soit par chat, soit via twitter en envoyant des messages marqués avec le tag #assmednum.

> Accès à partir du bloc "Plénières en direct" sur le tableau de bord de suivi

## Le mardi après-midi

La suite des travaux du mardi, dans l'après-midi, sera menée par les seuls participants en présentiel qui seront invités à choisir un des 20 « chantiers d'avenir » proposés, qu'ils exploreront, avec l'œil de l'usager, par petits groupes (8 personnes environ). Ils poursuivront ce travail, toujours en petits groupes sur des maquettes de nouveaux services, d'actions ou de dispositifs à mettre en place... en imaginant les scénarios d'usages à développer et les écosystèmes d'acteurs locaux susceptibles de favoriser leur émergence.

Les scénarisations et esquisses élaborés à Ajaccio seront, dès que possible dans la soirée, mis en ligne sur le tableau de suivi et partagés pour leur mise en conversation : les participants distants pourront ainsi les visualiser et les commenter pour les enrichir en différé. Des vidéos interviews seront également publiées pour faciliter la compréhension des scénarios proposés.

> Accès à partir du bloc "Chantiers prospectifs" sur le tableau de bord de suivi

## Le mardi fin d'après-midi (de 17h30 à 18h15)

Une nouvelle session de [Barcamp express](http://assmednum.corse.fr/Lundi-et-mardi-soir-une-session-de-Barcamp-Express-_a52.html) devrait également vous permettre d'assister à distance à certaines des présentations (à confirmer).

> Accès à partir du bloc "Barcamp en direct" sur le tableau de bord de suivi

## Le mercredi matin (de 9h30 à 12h00)

La troisième et dernière plénière permettra de présenter et mettre en perspective les productions de la veille, et de s'interroger sur les pistes d'avenir proposées. Ce sera le moment de poser les bases du « Livre Blanc » de la médiation numérique, qui, au-delà de constituer la mémoire des échanges de ces rencontres, se donne pour ambition de servir de boussole et de « road-book » pour les professionnels de la médiation numérique.

Cette séance plénière fera l'obiet d'une retransmission vidéo en direct : vous pourrez suivre la retransmission, commenter, formuler des questions et échanger avec les autres participants distants soit par chat, soit via twitter en envoyant des messages marqués avec le tag #assmednum.

> Accès à partir du bloc "Plénières en direct" sur le tableau de bord de suivi

Tout au long des Assises, un mur Twitter sera alimenté par les messages de chacun (textes, images, liens, vidéos, etc) envoyés sur ce réseau social et marqués avec le tag #assmednum. Un dispositif d'agrégation et d'affichage de ces messages sera déployé sur les écrans disponibles à Ajaccio et sur le "tableau de bord de suivi" en ligne.

> Accès à partir du bloc "Mur Twitter" sur le tableau de bord de suivi

Nous sommes heureux de vous accueillir en ligne dans moins d'une semaine et restons à votre disposition d'ici là !

Le comité d'organisation.

Collectivite

Territoriale de Corse

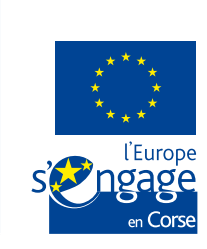

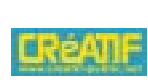

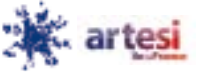

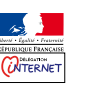

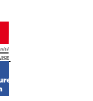

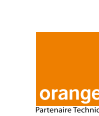